SIGSOFT 2002/FSE-10, Charleston, November 20, 2002

# *Isolating Cause-Effect Chains*

*from Computer Programs*

Andreas Zeller

Lehrstuhl Softwaretechnik Universität des Saarlandes, Saarbrücken

-И  $\blacksquare$ Þ. Π

# 1/14

#### *A True Story*

Consider the following C program:

```
double bug(double z[], int n) {
 int i, j;
 i = 0;
 for (j = 0; j < n; j++) {
   i = i + j + 1;
   z[i] = z[i] * (z[0] + 1.0);
  }
 return z[n];
}
```
bug.c causes the GNU compiler (GCC) to crash:

```
linux$ gcc-2.95.2 -O bug.c
gcc: Internal error: program cc1 got fatal signal 11
linux$ _
```
#### *Why does GCC crash?*

We want to determine the *cause* of the GCC crash:

*The cause of any event ("effect") is a preceding event without which the effect would not have occurred.* — Microsoft Encarta

To prove causality, we must show experimentally that

- 1. the effect occurs when the cause occurs
- 2. the effect does *not* occur when the cause does *not* occur.

In our case, the *effect* is GCC crashing. The *cause* must be something *variable* – e.g. the GCC input.

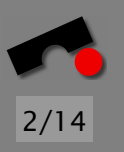

*Delta Debugging* automatically isolates the *failure-inducing difference* in the GCC input:

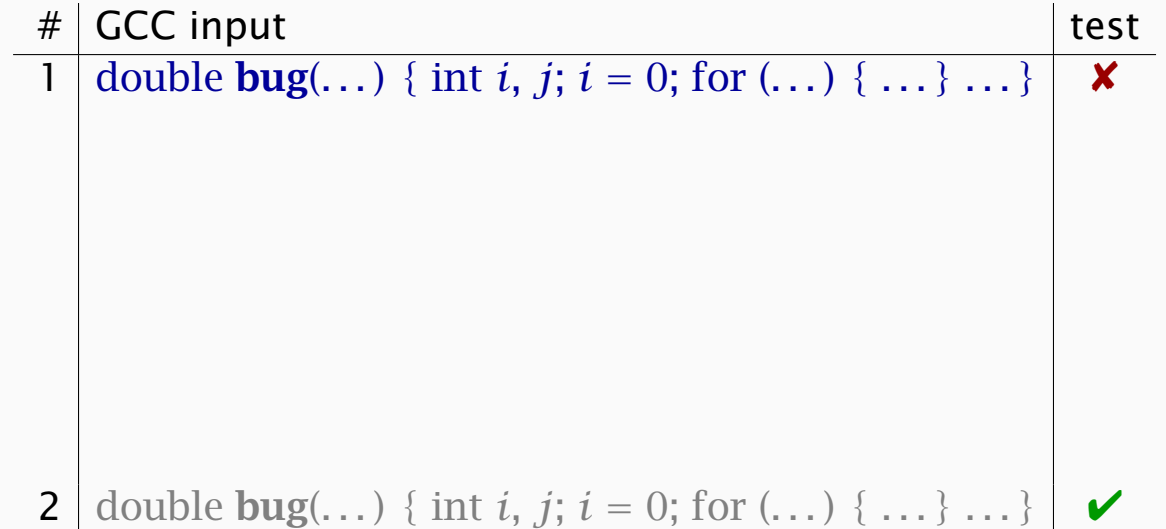

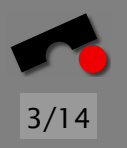

N  $\blacktriangleleft$ -И  $\blacksquare$ Þ. Π

*Delta Debugging* automatically isolates the *failure-inducing difference* in the GCC input:

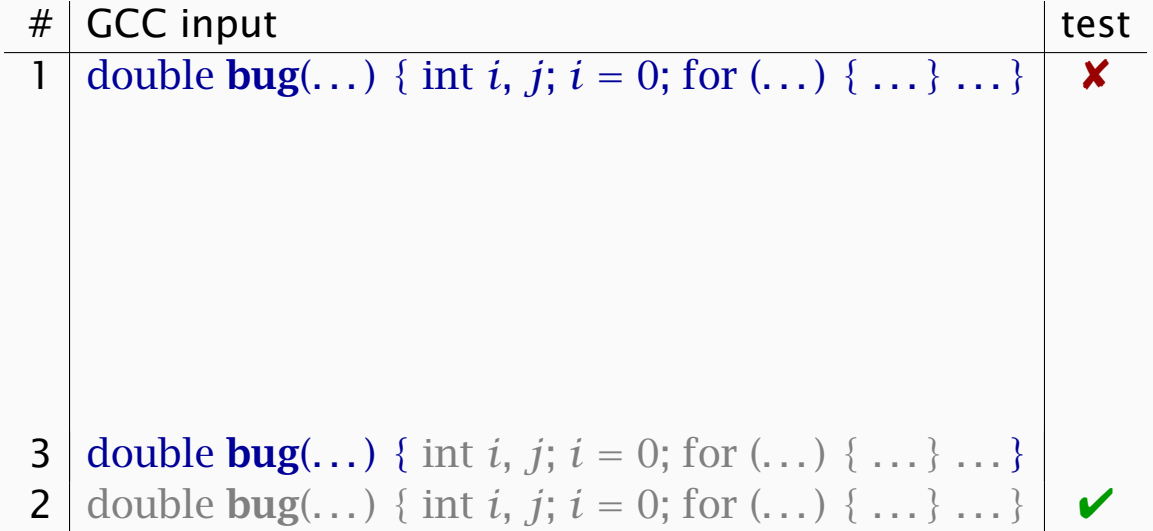

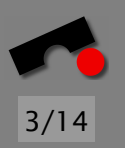

N

 $\blacktriangleleft$ 

-

И

 $\blacksquare$ 

Þ.

*Delta Debugging* automatically isolates the *failure-inducing difference* in the GCC input:

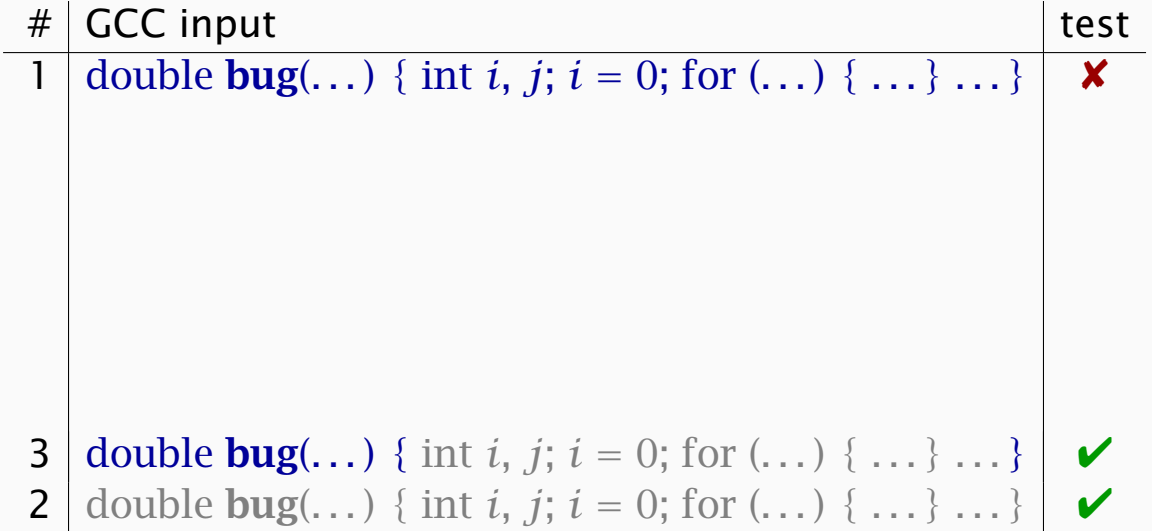

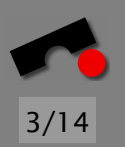

N  $\blacktriangleleft$ -И  $\blacksquare$ Þ. Π

*Delta Debugging* automatically isolates the *failure-inducing difference* in the GCC input:

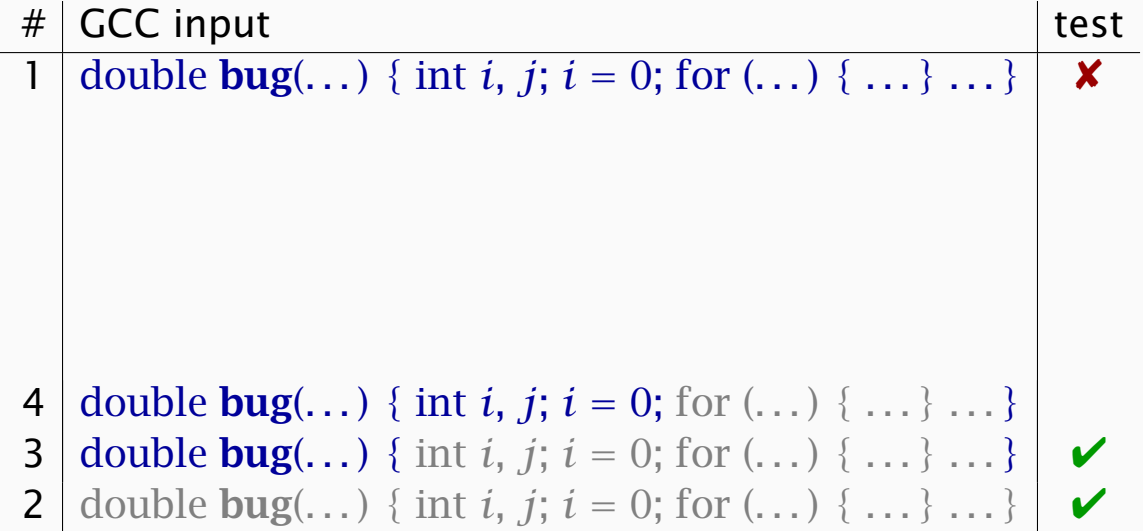

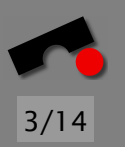

N

 $\blacktriangleleft$ 

-

И

 $\blacksquare$ 

Þ.

*Delta Debugging* automatically isolates the *failure-inducing difference* in the GCC input:

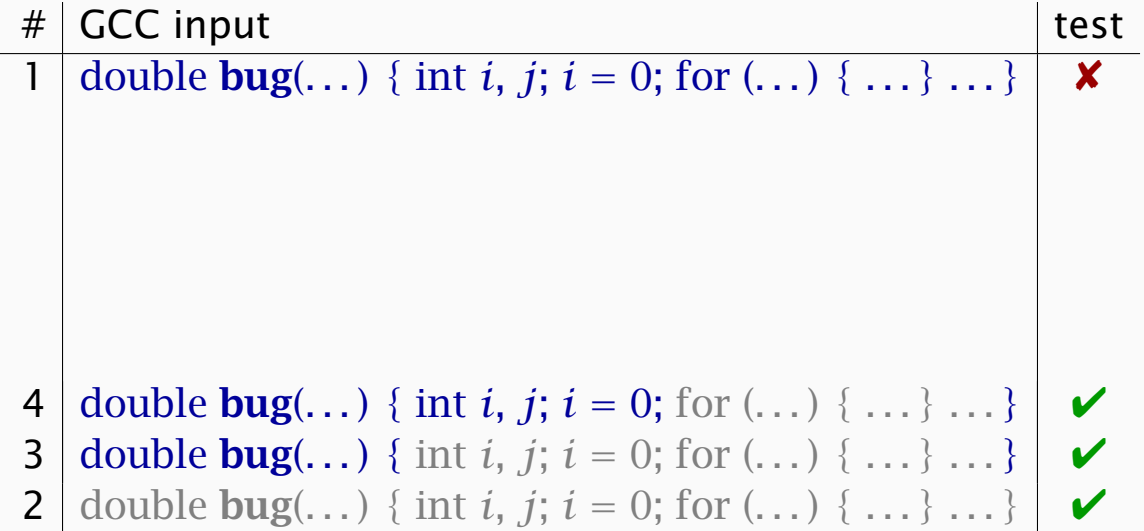

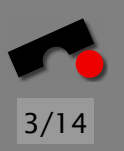

N

 $\blacktriangleleft$ 

-

И

 $\blacksquare$ 

Þ.

*Delta Debugging* automatically isolates the *failure-inducing difference* in the GCC input:

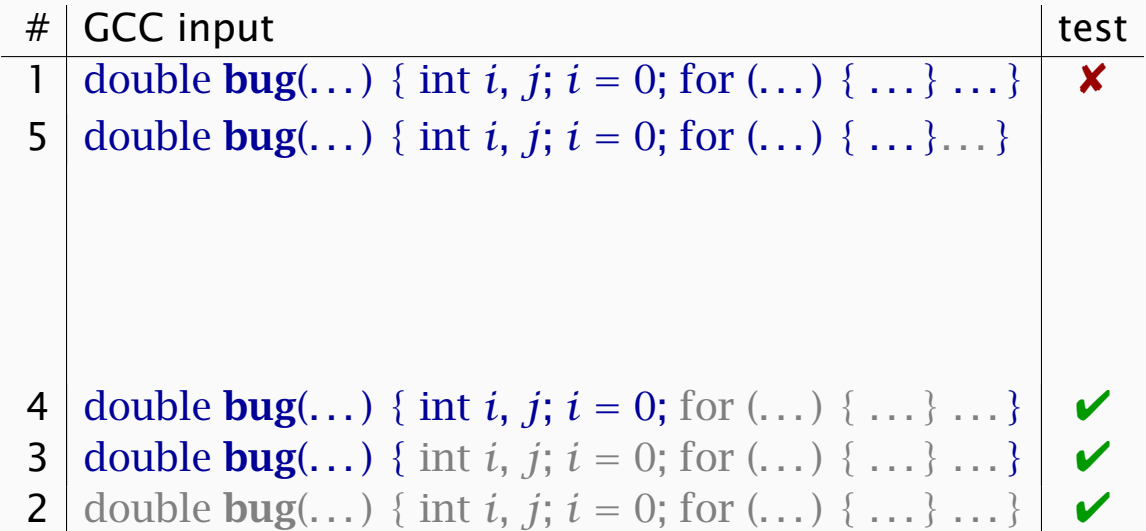

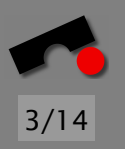

N

 $\blacktriangleleft$ 

-

И

 $\blacksquare$ 

Þ.

*Delta Debugging* automatically isolates the *failure-inducing difference* in the GCC input:

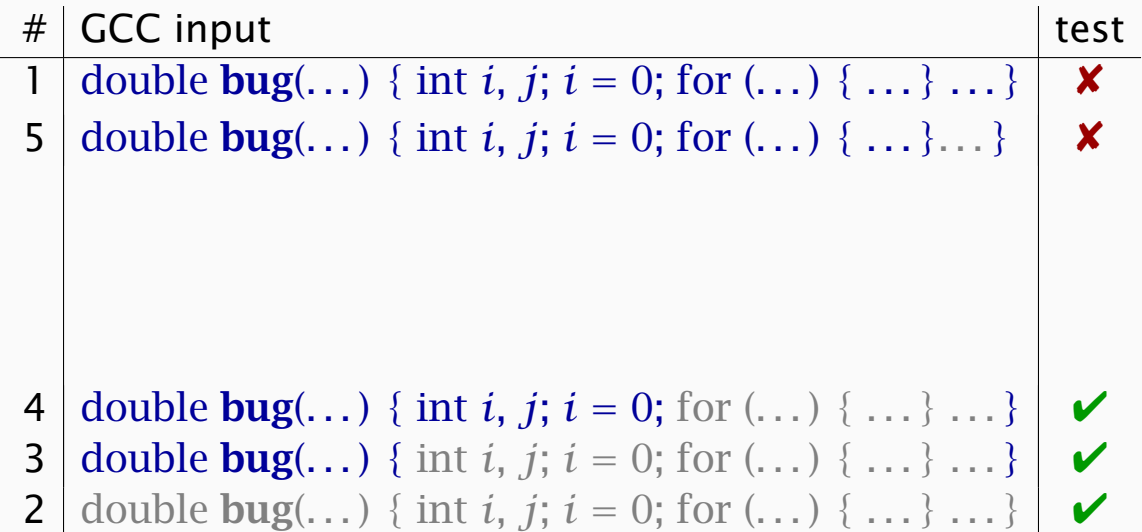

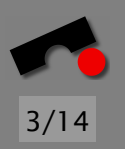

N  $\blacktriangleleft$ -И  $\blacksquare$ Þ. Π

*Delta Debugging* automatically isolates the *failure-inducing difference* in the GCC input:

# GCC input test 1 double **bug**(...) { int *i*, *j*; *i* = 0; for (...) { ...} ...}  $\times$ **2** double **bug**(...) { int *i*, *j*; *i* = 0; for (...) { ...} ...}  $\mathbf{V}$ **3** double bug(...) { int *i*, *j*;  $i = 0$ ; for (...) { ...} ...}  $\mathbf{V}$ 4 double **bug**(...) { int *i*, *j*; *i* = 0; for (...) { ...} ...}  $\mathbf{V}$ 5 double **bug**(...) { int *i*, *j*; *i* = 0; for (...) { ...}...}  $\mathsf{\times}$ . . . 19 . .  $z[i] = z[i] * (z[0] + 1.0);$  . . .  $\times$ 18 .  $z[i] = z[i] * (z[0] + 1.0);$  ... . . .

 $+ 1.0$  is the failure cause – after only 19 tests ( $\approx$  2 seconds)

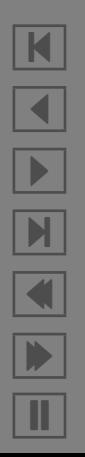

The difference  $+1.0$  is just the beginning of a *cause-effect chain* within the GCC run.

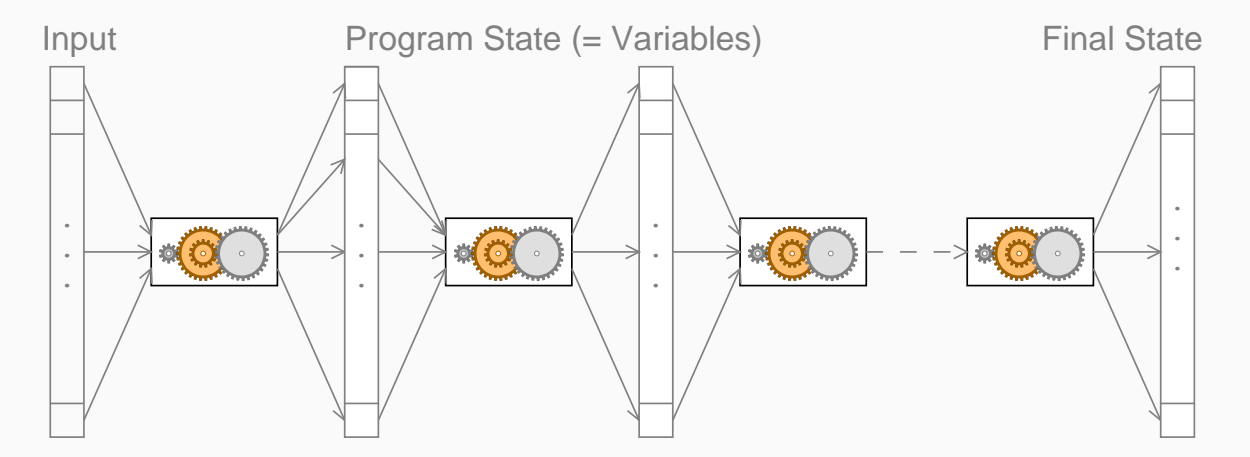

4/14

N

 $\blacktriangleleft$ 

-

И

 $\blacksquare$ 

Þ.

The difference  $+1.0$  is just the beginning of a *cause-effect chain* within the GCC run.

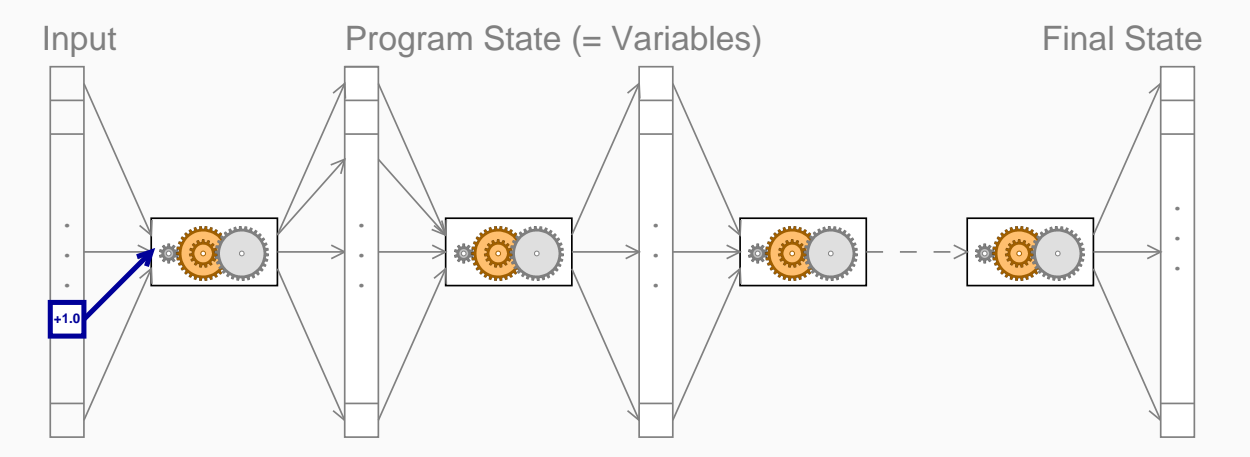

N  $\blacktriangleleft$ -И  $\blacksquare$ Þ. Π

The difference  $+1.0$  is just the beginning of a *cause-effect chain* within the GCC run.

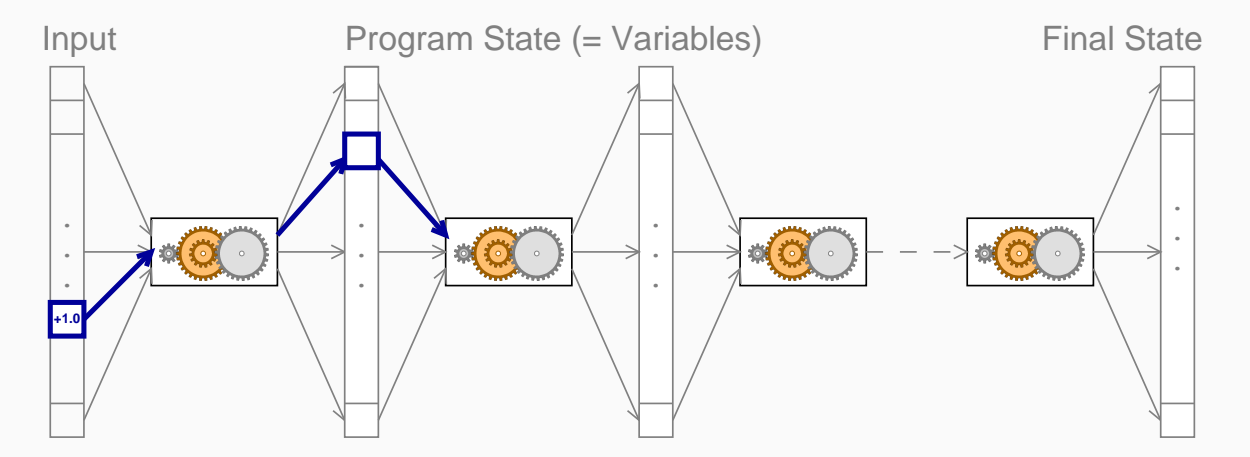

4/14

N

 $\blacktriangleleft$ 

-

И

 $\blacksquare$ 

Þ.

The difference  $+1.0$  is just the beginning of a *cause-effect chain* within the GCC run.

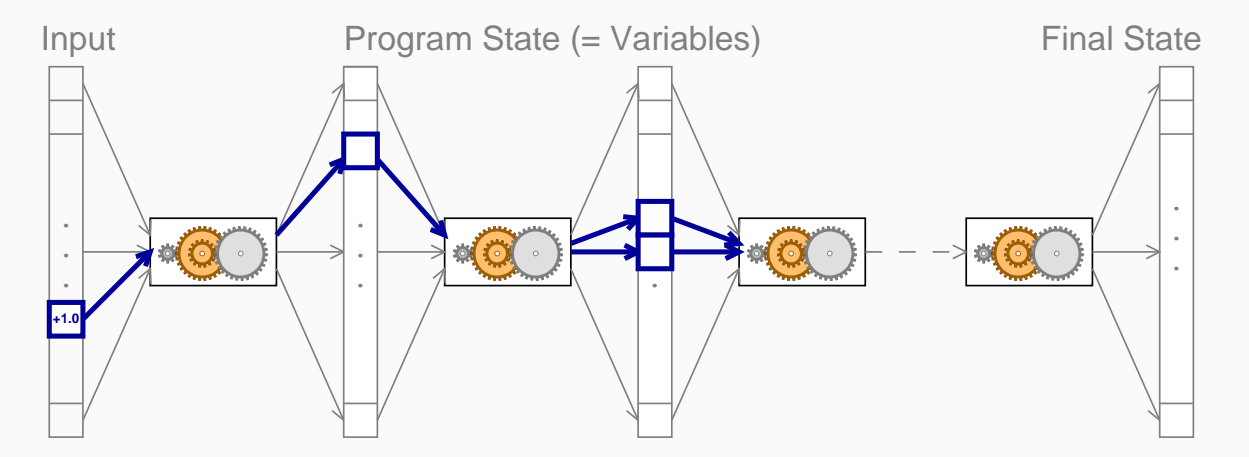

4/14

N

 $\blacktriangleleft$ 

-

И

 $\blacksquare$ 

Þ.

The difference  $+1.0$  is just the beginning of a *cause-effect chain* within the GCC run.

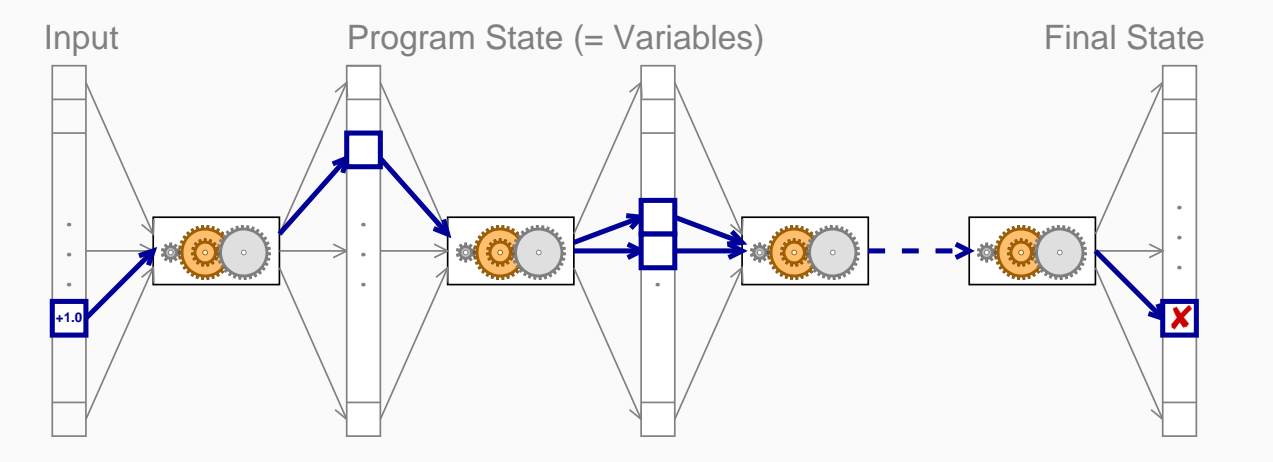

To fix the bug, we must *break* this cause-effect chain.

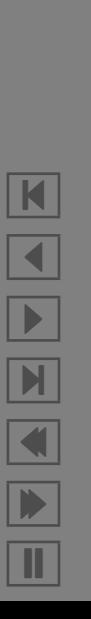

#### *Comparing States*

#### *Comparing states* does not work, because the differences *accumulate* during execution:

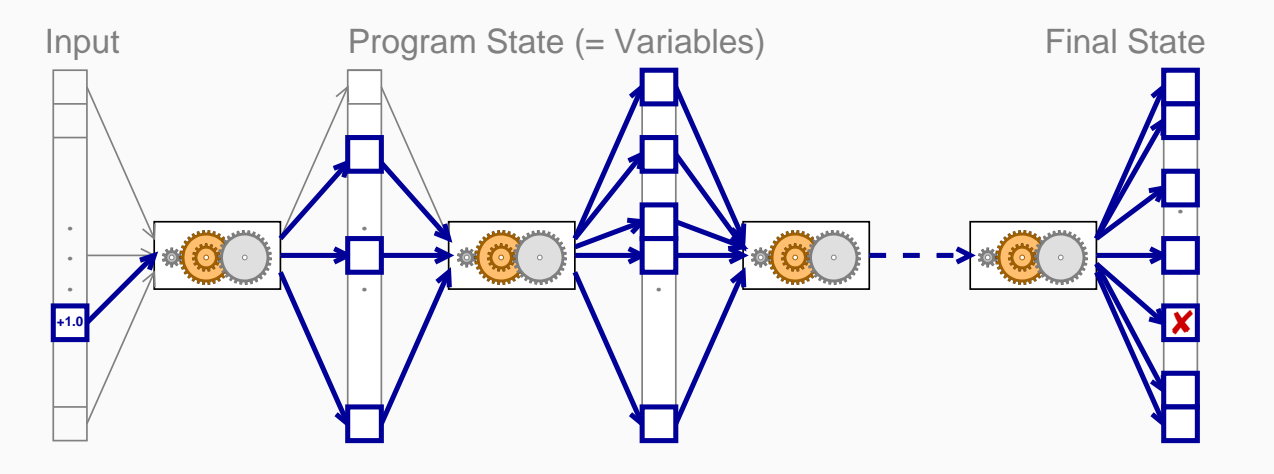

How do we isolate the *relevant* state differences?

N  $\blacktriangleleft$ -И  $\blacksquare$ Þ. Π

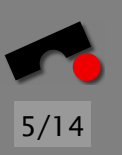

6/14

Using a debugger (GDB), we can examine and alter the program state at various events during a program run.

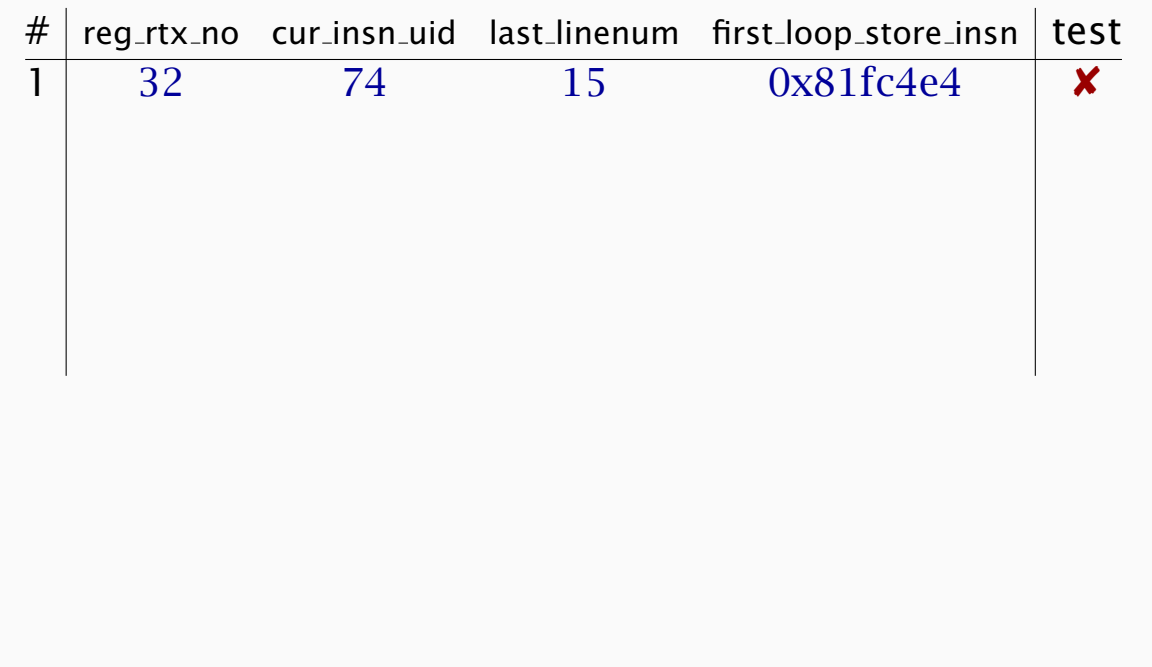

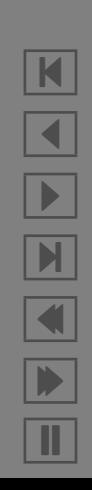

Using a debugger (GDB), we can examine and alter the program state at various events during a program run.

Example: GCC state in the function *combine instructions*

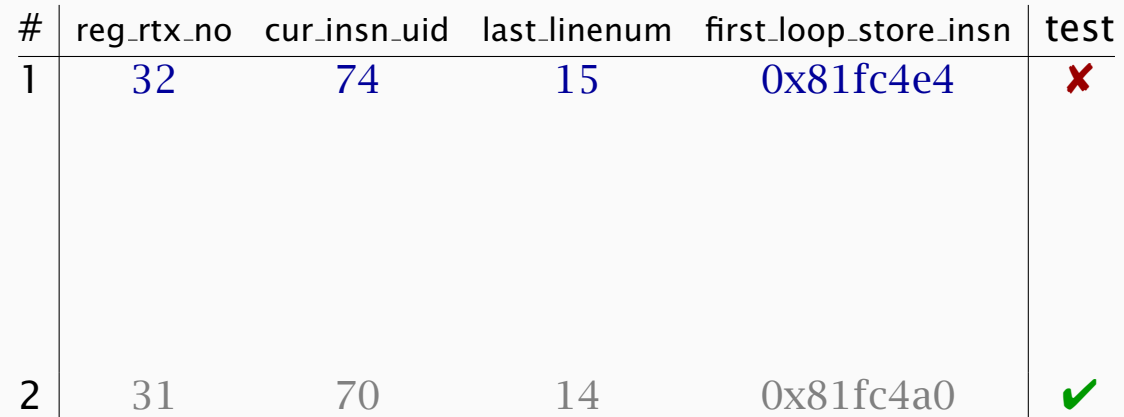

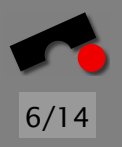

N

 $\blacktriangleleft$ 

-

И

 $\blacksquare$ 

Þ.

Using a debugger (GDB), we can examine and alter the program state at various events during a program run. 6/14

N

 $\blacktriangleleft$ 

-

И

 $\blacksquare$ 

Þ.

Π

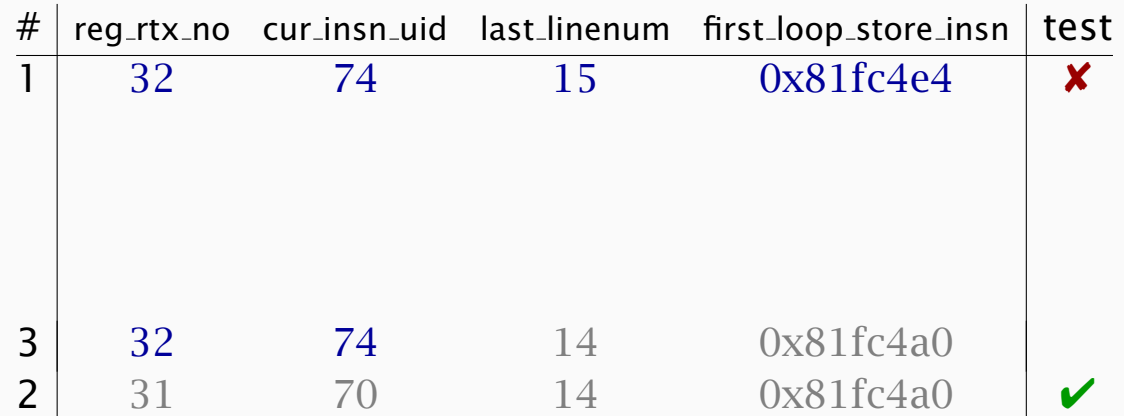

Using a debugger (GDB), we can examine and alter the program state at various events during a program run.

Example: GCC state in the function *combine instructions*

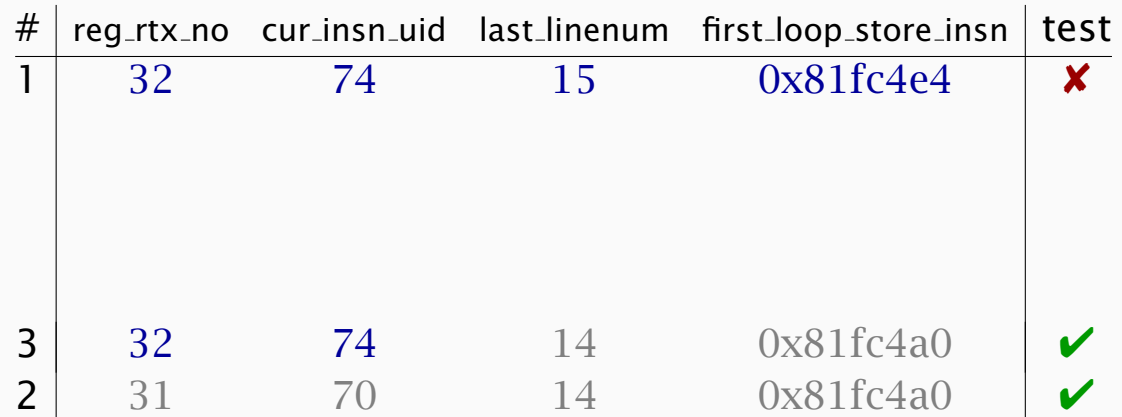

6/14

N

 $\blacktriangleleft$ 

-

И

 $\blacksquare$ 

Þ.

Using a debugger (GDB), we can examine and alter the program state at various events during a program run. 6/14

N

 $\blacktriangleleft$ 

-

И

 $\blacksquare$ 

Þ.

Π

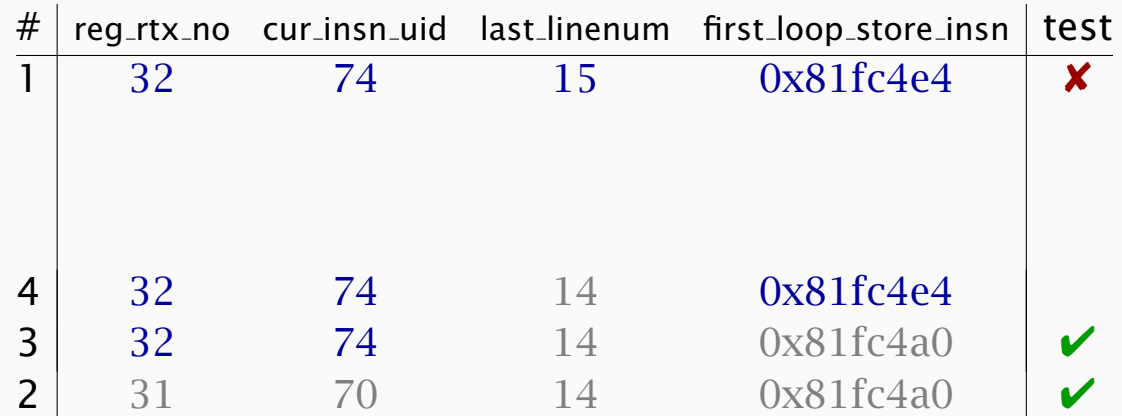

Using a debugger (GDB), we can examine and alter the program state at various events during a program run. 6/14

N

 $\blacktriangleleft$ 

-

И

 $\blacksquare$ 

Þ.

Π

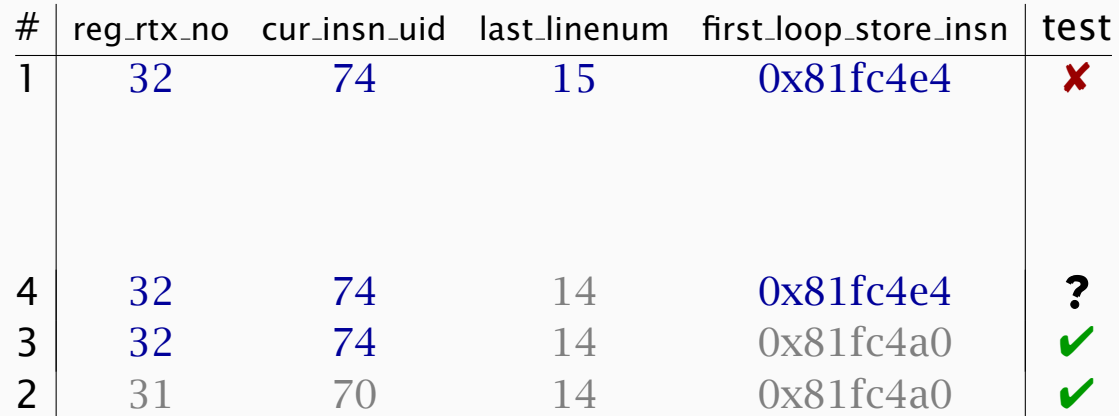

Using a debugger (GDB), we can examine and alter the program state at various events during a program run.

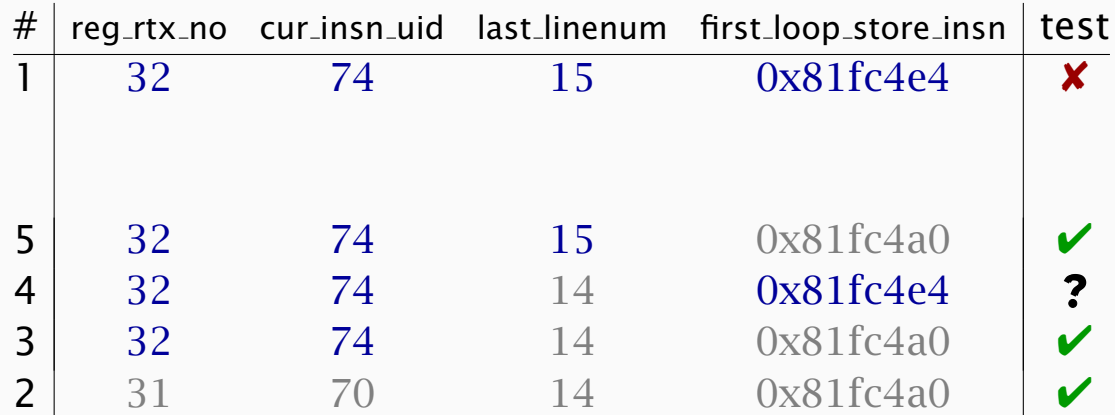

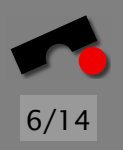

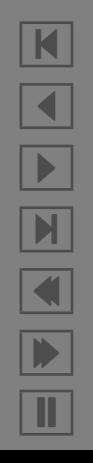

Using a debugger (GDB), we can examine and alter the program state at various events during a program run.

Example: GCC state in the function *combine instructions*

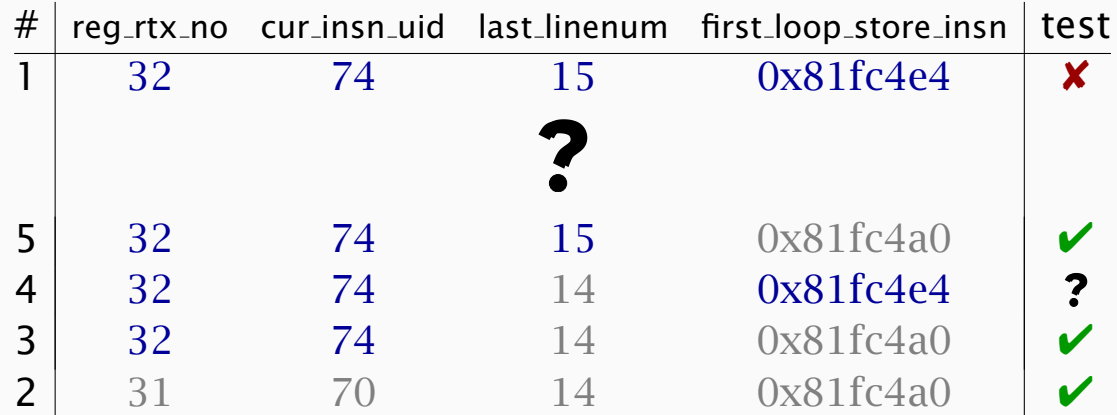

Consequence: determine and apply *structural differences!*

N  $\blacktriangleleft$ -И  $\blacksquare$ Þ. Π

#### *The GCC Memory Graph*

Our HOWCOME prototype extracts the program state as *graph*: Vertices are *variables,* edges are *references*

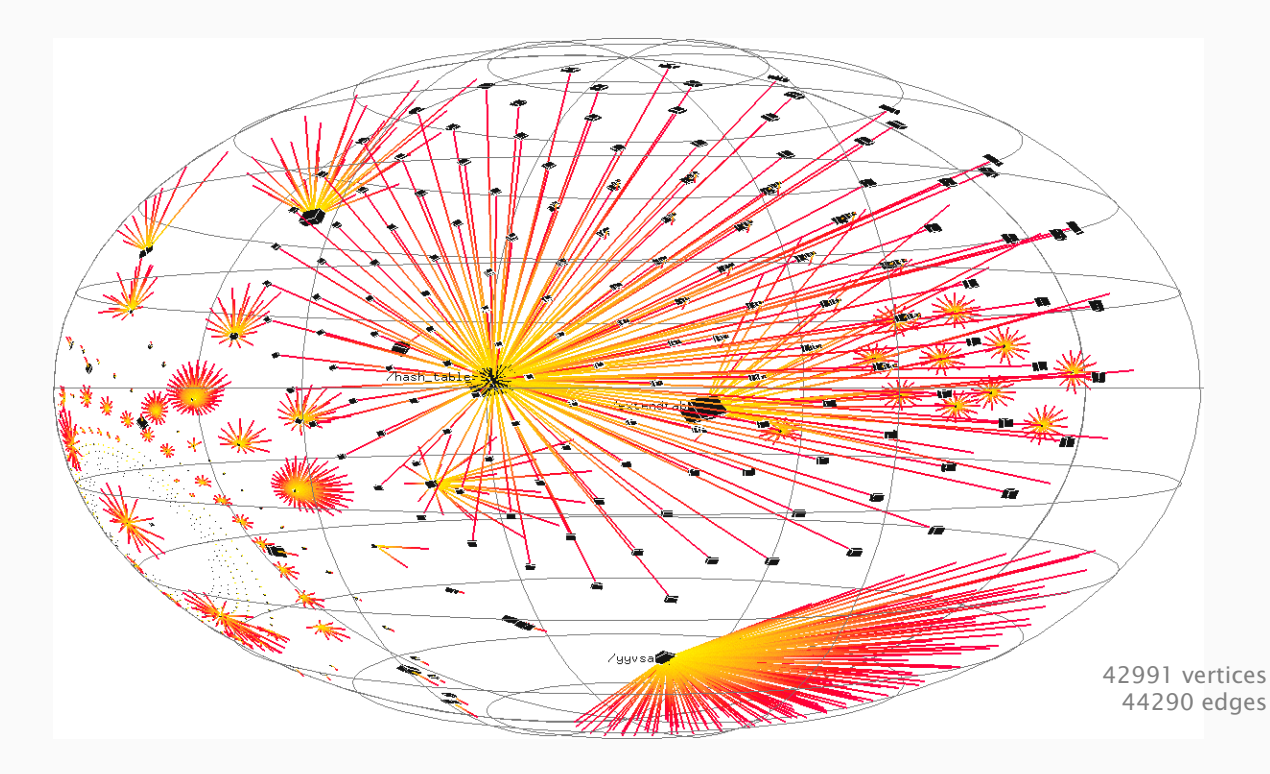

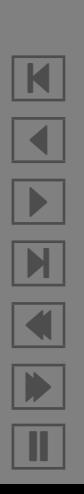

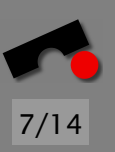

#### *Structural Differences*

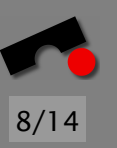

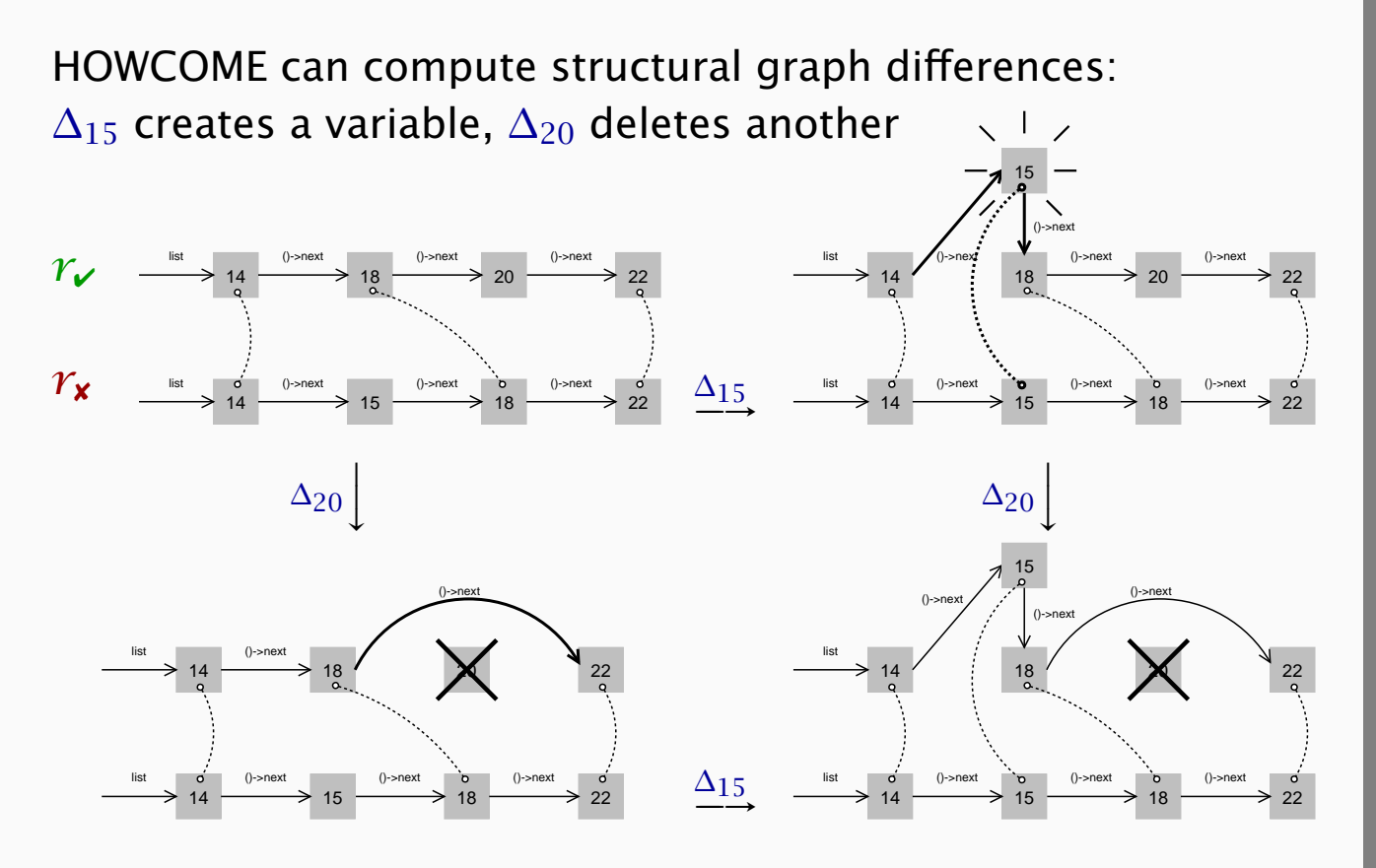

N  $\blacktriangleleft$ -И  $\blacksquare$ Þ. Π

#### *The Process in a Nutshell*

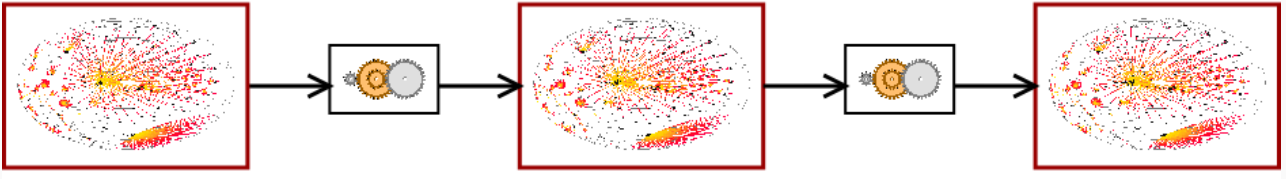

**Failing Run** 

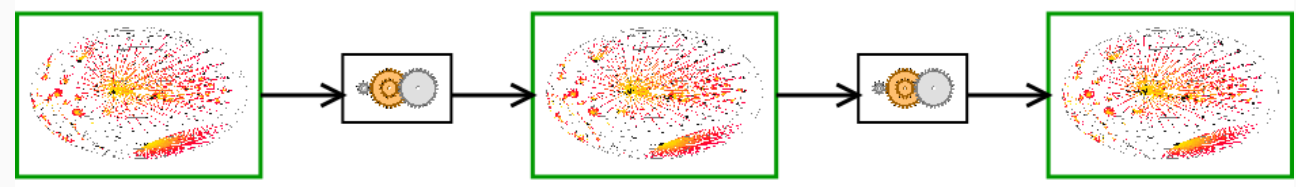

**Passing Run** 

K  $\blacktriangleleft$ -И  $\blacksquare$ Þ. Π

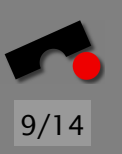

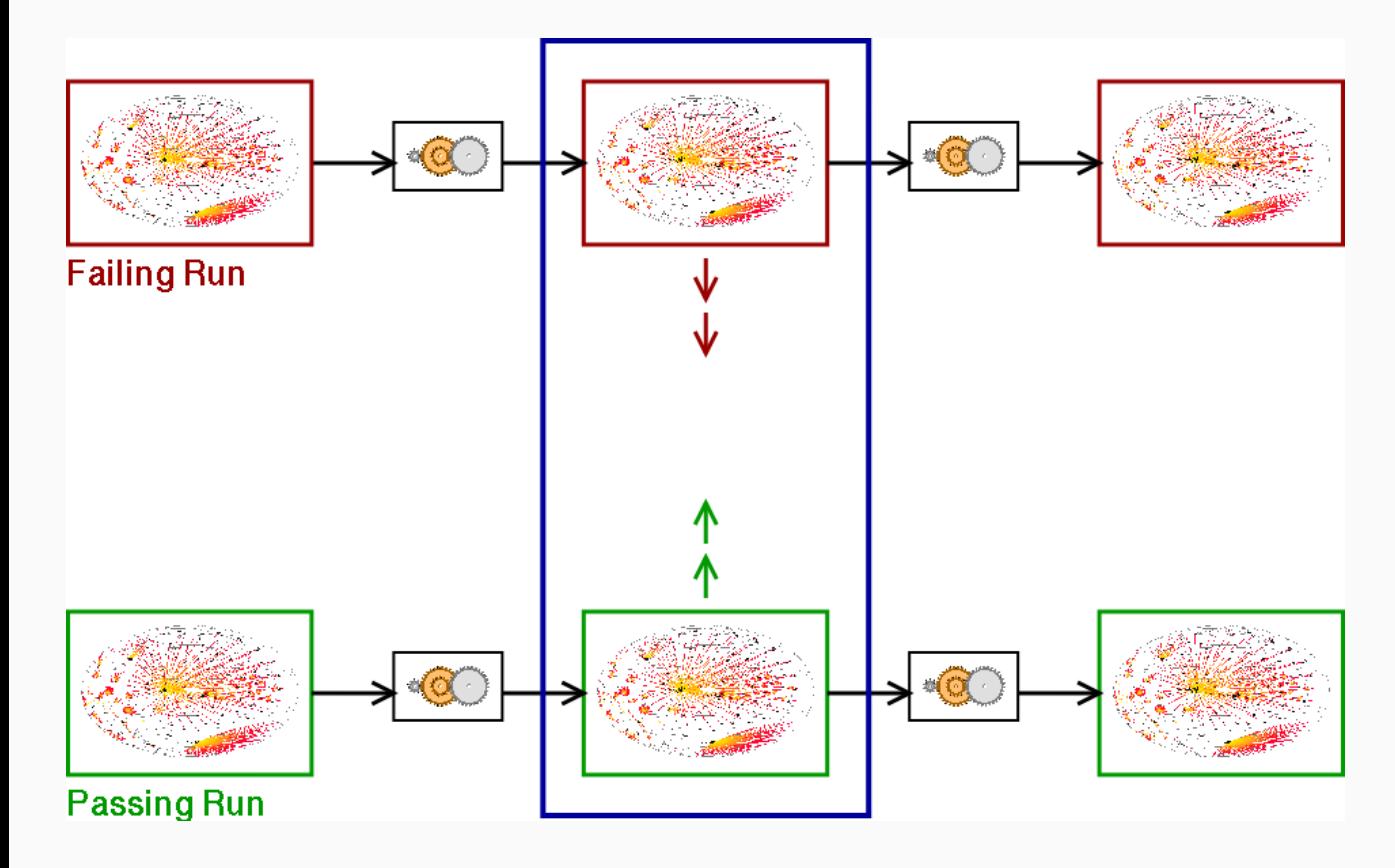

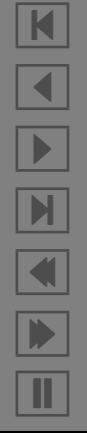

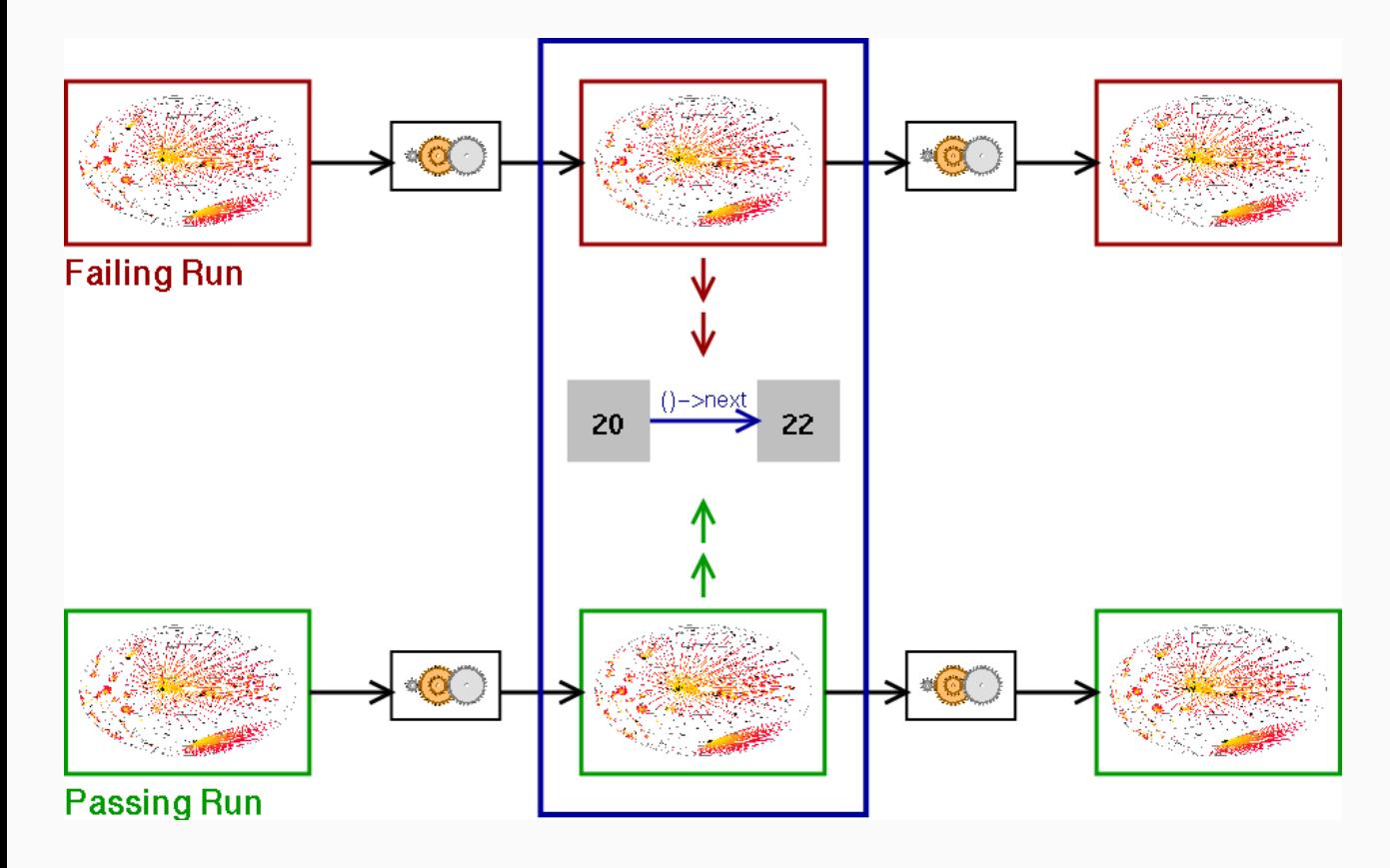

9/14

K

 $\blacktriangleleft$ 

-

И

 $\blacksquare$ 

Þ.

HOWCOME examines the state of cc1 in *combine instructions*: 871 nodes (= variables) are different

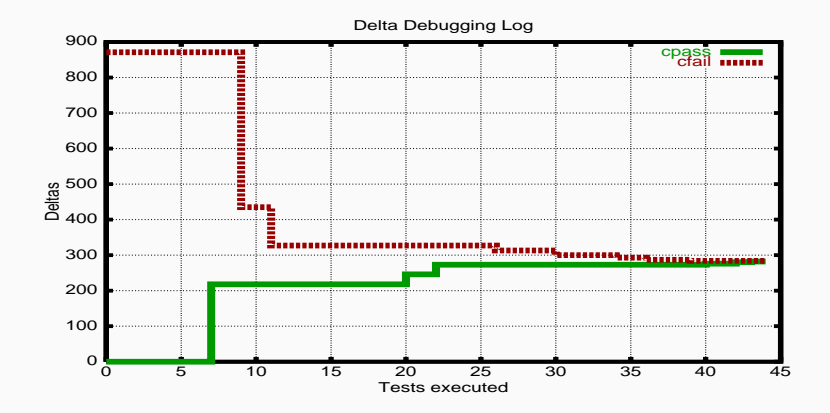

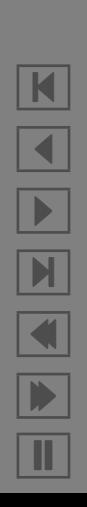

HOWCOME examines the state of cc1 in *combine instructions*: 871 nodes (= variables) are different

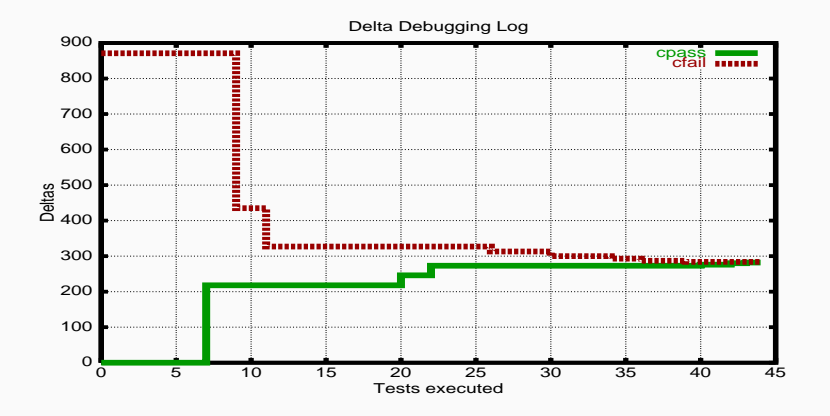

Only one variable causes the failure:

```
\mathfrak{m} = (struct rtx_def *)malloc(12)
\text{Sm}->code = PLUS
first\,loop\,store\,insn\rightarrow f1d[1]...rtx = $m
```
After 59 tests, HOWCOME has determined these failure causes:

# $\leftarrow$ 1. Execution reaches main.

Since the program was invoked as "cc1 -0 fail.i", variable argv[2] is now "**fail.i**".

N  $\blacktriangleleft$ -И  $\blacksquare$ Þ. Π

 $\leftarrow$ 

After 59 tests, HOWCOME has determined these failure causes:

```
1. Execution reaches main.
  Since the program was invoked as "cc1 -0 fail.i",
  variable argv[2] is now "fail.i".
2. Execution reaches combine instructions.
  Since argv[2] was "fail.i",
  variable *first loop store insn→fld[1].rtx→fld[1].rtx→
      fld[3].rtx→fld[1].rtx is now \langlenew rtx_def\rangle.
```
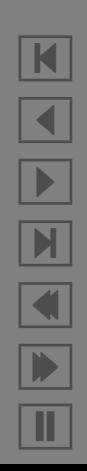

 $\leftarrow$ 

After 59 tests, HOWCOME has determined these failure causes:

1. Execution reaches main. Since the program was invoked as "cc1 -O fail.i", variable argv[2] is now "**fail.i**". 2. Execution reaches combine instructions. Since argv[2] was "fail.i", variable \*first\_loop\_store\_insn→fld[1].rtx→fld[1].rtx→ fld[3].rtx→fld[1].rtx is now  $\langle$  new rtx def $\rangle$ .

3. Execution reaches if then else cond (95th hit). Since \*first loop store insn→fld[1].rtx→fld[1].rtx→ fld[3].rtx→fld[1].rtx was  $\langle$ new rtx def $\rangle$ , variable link→fld[0].rtx→fld[0].rtx is now link.

N  $\blacktriangleleft$ -И  $\blacksquare$ Þ. Π

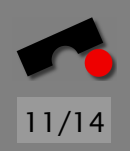

After 59 tests, HOWCOME has determined these failure causes:

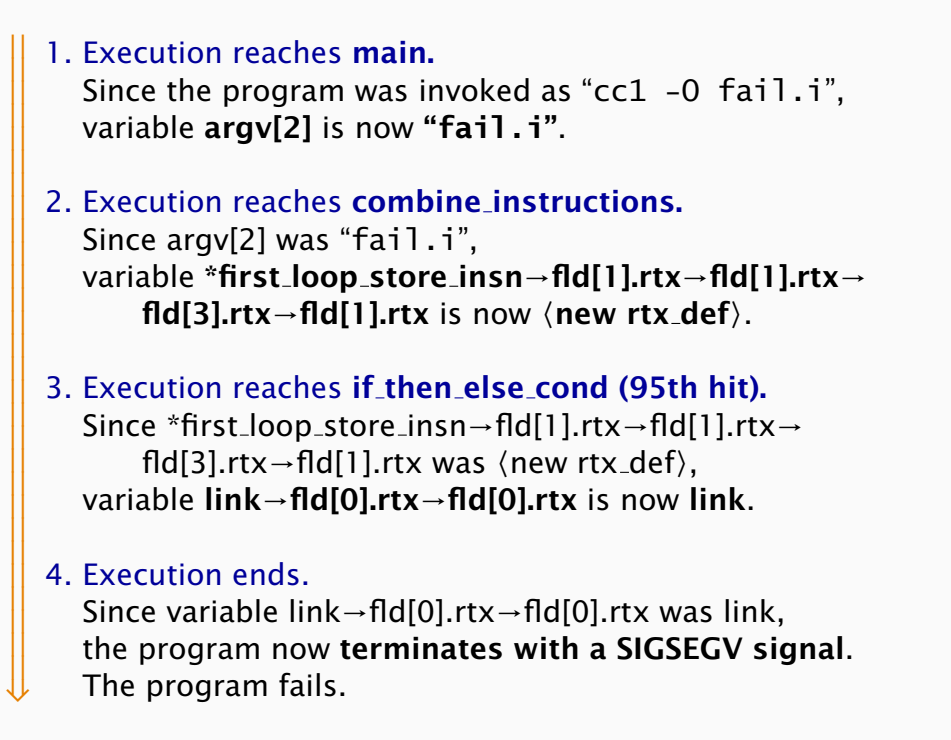

Total running time: 6 seconds

N  $\blacktriangleleft$ -И  $\blacksquare$ Þ. Π

After 59 tests, HOWCOME has determined these failure causes:

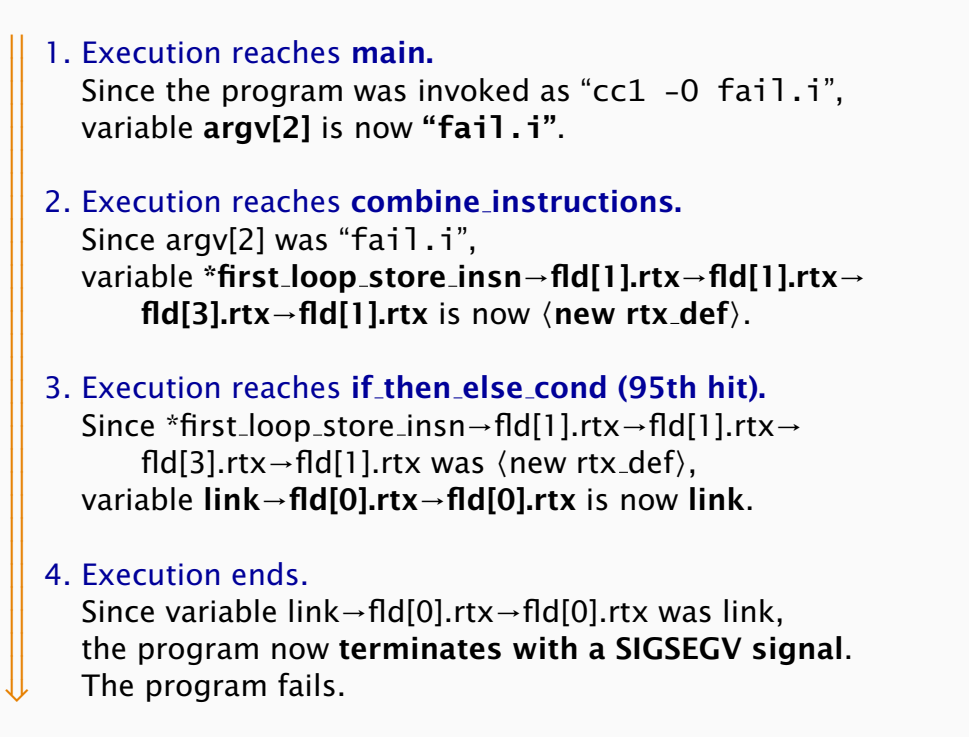

Total running time: 6 seconds (+ 90 minutes of GDB overhead)

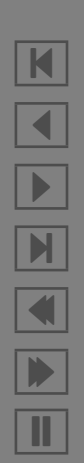

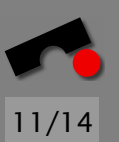

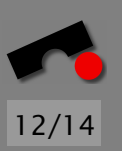

#### How do we capture C program state accurately?

*Does p point to something, and if so, to how many of them?* Today: Query memory allocation routines + heuristics Future: Use program analysis, greater program state

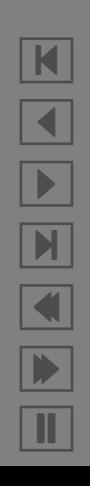

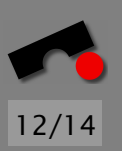

#### How do we capture C program state accurately?

*Does p point to something, and if so, to how many of them?* Today: Query memory allocation routines + heuristics Future: Use program analysis, greater program state

#### How do we determine relevant events?

*Why focus on, say, combine instructions?* Today: Start with *backtrace* of failing run Future: Focus on *anomalies + transitions*; user interaction

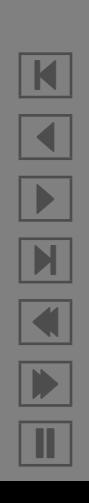

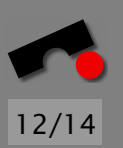

N

 $\blacktriangleleft$ 

-

И

 $\blacksquare$ 

Þ.

Π

#### How do we capture C program state accurately?

*Does p point to something, and if so, to how many of them?* Today: Query memory allocation routines + heuristics Future: Use program analysis, greater program state

#### How do we determine relevant events?

*Why focus on, say, combine instructions?* Today: Start with *backtrace* of failing run Future: Focus on *anomalies + transitions*; user interaction

#### How do we know a failure is the failure?

*Can't our changes just induce new failures?*

Today: Outcome is "original" only if backtraces match Future: Also match output, time, code coverage

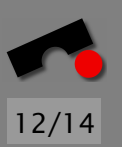

K

 $\blacktriangleleft$ 

-

И

 $\blacksquare$ 

Þ.

Π

#### How do we capture C program state accurately?

*Does p point to something, and if so, to how many of them?* Today: Query memory allocation routines + heuristics Future: Use program analysis, greater program state

#### How do we determine relevant events?

*Why focus on, say, combine instructions?* Today: Start with *backtrace* of failing run Future: Focus on *anomalies + transitions*; user interaction

#### How do we know a failure is the failure?

*Can't our changes just induce new failures?*

Today: Outcome is "original" only if backtraces match Future: Also match output, time, code coverage

And finally: *When does this actually work?*

#### *www.askigor.org*

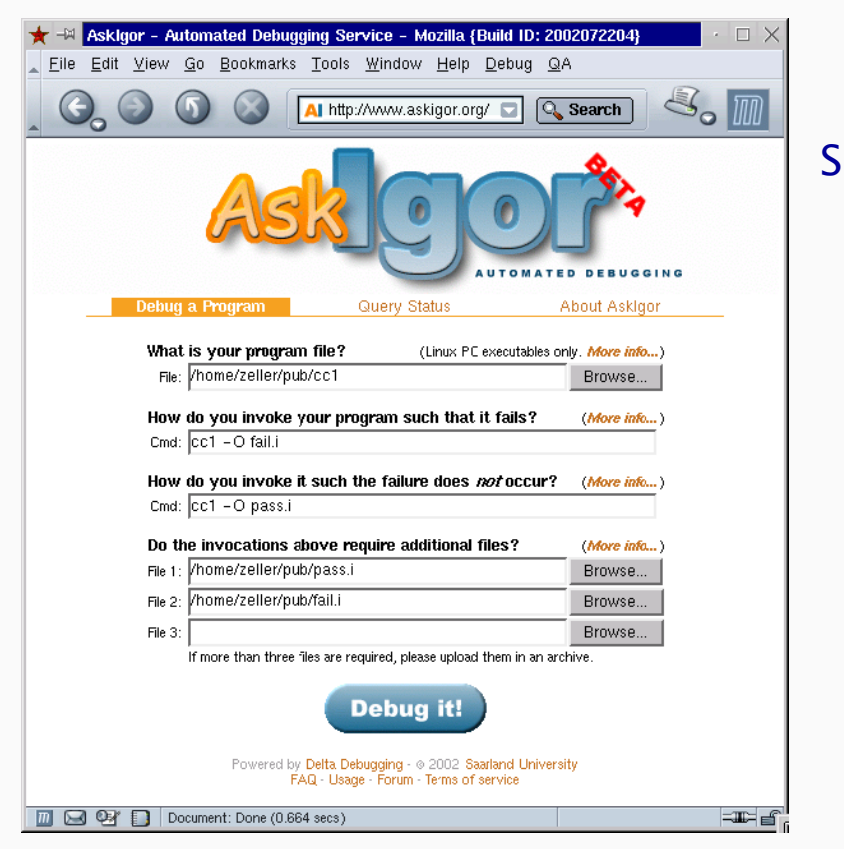

Submit buggy program ⇓ Specify invocations ⇓ Click on "Debug it" ⇓ Diagnosis comes via e-mail

13/14

N

 $\blacktriangleleft$ 

-

И

 $\blacksquare$ 

Þ.

Π

Up and running since 2002-10-25

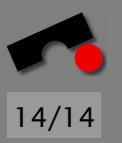

N

 $\blacktriangleleft$ 

 $\blacksquare$ 

Þ.

Π

#### *Conclusion*

- $\vee$  Cause-effect chains explain the causes of program failures *automatically* and *effectively.*
- ✔ Systematic *experimentation* leads to much *higher precision* than "classical" analysis.
- ✔ Via automation, debugging becomes a *well-understood, systematic discipline.*
- ✘ We need *a passing execution* as a reference.
- ✘ *Large testing costs* can be prohibitive.
- ✘ *Preventing bugs* is still an issue!

<http://www.askigor.org/>

Automated Debugging. Morgan Kaufmann Publishers, Summer 2003.

- Isolating Cause-Effect Chains from Computer Programs. Proc. ACM SIGSOFT International Symposium on the Foundations of Software Engineering (FSE 2002), Charleston, Nov. 2002.
- Isolating Failure-Inducing Thread Schedules. (w/ J.-D. Choi) Proc. ACM SIGSOFT International Symposium on Software Testing and Analysis (ISSTA 2002), Rom, July 2002.
- Simplifying and Isolating Failure-Inducing Input. (w/ R. Hildebrandt) IEEE Transactions on Software Engineering 28(2), February 2002, pp. 183–200.
- Automated Debugging: Are We Close? IEEE Computer, Nov. 2001, pp. 26–31.
- Visualizing Memory Graphs. (w/ T. Zimmermann) Proc. of the Dagstuhl Seminar 01211 "'Software Visualization"', May 2001. LNCS 2269, pp. 191–204.
- Simplifying Failure-Inducing Input. (w/ R. Hildebrandt) Proc. ACM SIGSOFT International Symposium on Software Testing and Analysis (ISSTA 2000), Portland, Oregon, August 2000, pp. 135-145.
- Yesterday, my program worked. Today, it does not. Why? Proc. ACM SIGSOFT Conference (ESEC/FSE 1999), Toulouse, Sep. 1999, LNCS 1687, pp. 253–267.

<http://www.askigor.org/>

#### *Read More*

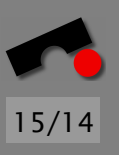